# N<sup>o</sup>8 2020 **SEARE BTOMATVISALIVIS**

### Обсуждаем тему:

Современные подходы к автоматизации бизнес-процессов

## **Automation EtherCAT®** Motion Control

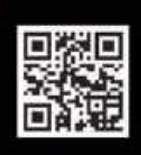

ViguTech

Ваш партнер в области программных решений для промышленной автоматизации Приглашаем на выставку **АВТОМАТИЗАЦИЯ 2020** 

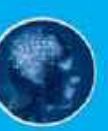

21 - 23 сентября 2020 Санкт-Петербург, ЭКСПОФОРУМ павильон Н, стенд В6.1

> Практическое применение технологии EtherCAT<sup>®</sup> стр. 15

Республика Беларусь, г. Минск, sales@visutechsystem.by, www.visutechsystem.by

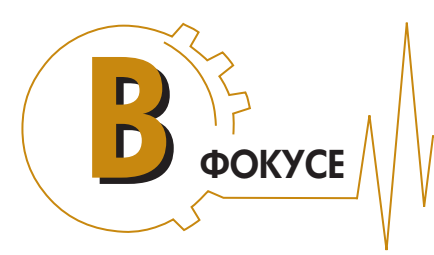

промышленных задач

### Практическое применение технологии  $\mathsf{E}$ тнек $\mathsf{CAT}^\circledast$

И.В. Конопляник, В.В. Костюк (ООО «Визутех Систем»)

*Рассмотрены проекты «Визутех Систем», в которых использовалось программное обеспечение линейки VS EtherCAT для решения различных задач в автомобильной промышленности, робототехнике и упаковочной отрасли.*

*Ключевые слова: испытательные системы, EtherCAT, конфигуратор, ПЛК, мастер, ПЛИС, робот-манипулятор, упаковочные системы.*

Неотъемлемым компонентом современных систем автоматизации производства являются промышленные шины EtherCAT®, принцип работы которых значительно отличает данную технологию от других Ethernet-решений и имеет ряд существенных преимуществ по скорости передачи данных, затратам на реализацию и гибкости топологии. Компания «Визутех Систем» разработала программный набор инструментов для технологии EtherCAT®, которые могут быть использованы как независимо, так и в виде единой системы автоматизированного управления для любых отраслей промышленности. Они позволяют сократить затраты на управление промышленным оборудованием и эффективно улучшить его характеристики. Более того, компания предлагает разработку дополнительных программных компонентов, если они требуются для интеграции EtherCAT® в систему пользователя. Рассмотрим ряд наиболее показательных практических примеров, реализованных специалистами компании.

#### VS EtherCAT для испытательных систем

В компанию «Визутех Систем» обратился клиент, который занимается разработкой испытательных си-

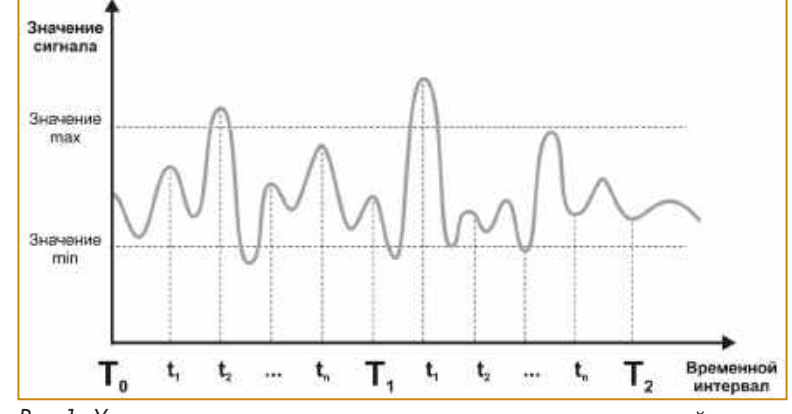

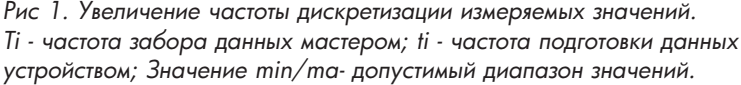

стем для тестирования различных устройств управления автомобилями, таких как двигатели, коробки передач и др.

Задача, которую требовалось решить, состояла в увеличении частоты дискретизации измеряемых значений, получаемых от большого числа датчиков, контролирующих объект в ходе проведения испытаний. Ранее клиент получал данные с меньшей частотой, поэтому часть переходных процессов, например градиент температуры двигателя, динамика изменения давления и пр., при различных программах испытаний, оставались недоступными для анализа.

Для решения поставленных задач команда «Визутех Систем» предложила использовать сеть EtherCAT и набор программных инструментов для конфигурирования сети и управления обменом данных. К таким инструментам относятся программный коммутатор (стек) для управления сетью VS EtherCAT Master (для сторонней операционной системы реального времени, устанавливаемой под ОС Windows) и конфигуратор сети VS EtherCAT Studio [1].

Пакет VS EtherCAT Studio выступал в роли независимого приложения, которое получало команды от программного конфигуратора клиента, для которого совместно с инженерами клиента был разработан плагин,

взаимодействующий с VS EtherCAT Studio посредством.NET Remoting компонента.

 $\frac{1}{2}$ <br>  $\frac{1}{2}$ <br> С целью выявления всех переходных процессов между периодами опроса подключенного оборудования VS EtherCAT Master-ом, клиенту было рекомендовано приобретение дополнительного оборудования с поддержкой функциональности увеличения частоты дискретизации измеряемых значений (Oversampling). Реализованное решение позволило получать данные от датчиков чаще, чем цикл опроса оборудования приложением VS EtherCAT Master, то есть выборка происходит несколько раз за цикл, и VS EtherCAT Master впоследствии забирает и текущее значение, и все про-

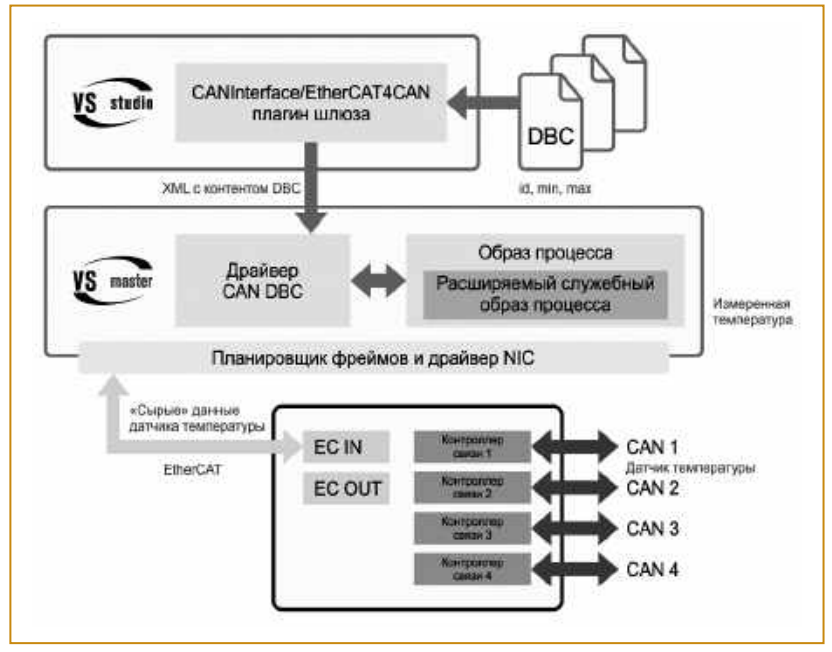

Рис. 2 Алгоритм работы драйвера CAN DBC

межуточные (рис. 1). В итоге, на базе предложенного решения испытательный стенд заказчика смог опрашивать за один цикл 1,5...3 кбайт данных устройств (входов-выходов) на максимальных частотах для выявления всех необходимых для анализа и оценки состояний тестового объекта.

Также в процессе реализации проекта выяснилось, что наряду с шиной EtherCAT в технологической сети клиента используется много периферийных устройств, работающих с другими протоколами, такими как CAN, PROFIBUS и RS-232/485. Для интеграции с ними команда «Визутех Систем» подготовила следующие решения.

Для протокола CAN был разработан драйвер CAN DBC (рис. 2). Как правило, конкретные CANустройства шины могут быть описаны в так называемых DBC файлах. В таких файлах для аналогового датчика, например, определены коэффициенты смещения и множитель (линейное преобразование сигнала), максимальное и минимальное значение параметров сигнала, идентификатор сигнала и др. Драйвер CAN DBC позволяет пользователю загрузить файл DBC в VS EtherCAT Studio, выбрать CANсообщения, указать настройки для CAN Master и длину очереди для получения CAN сообщений. Также драйвер CAN DBC выполняет разбор полученных «сырых» CAN сообщений (с COB-ID, DLC, смещениями и др.) и интерпретирует

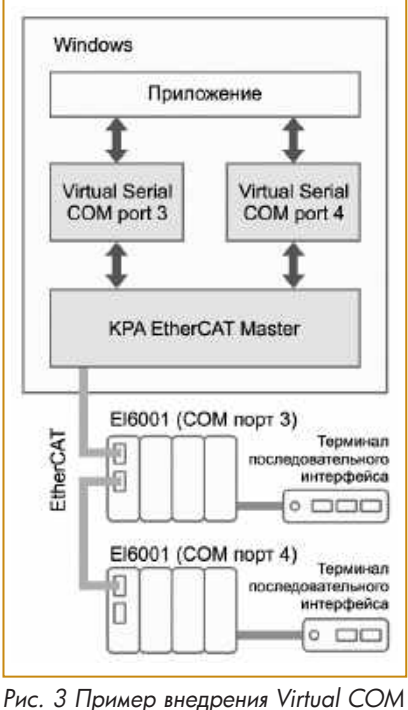

эти данные в качестве значения сигнала. описанного в DBC файле. При этом инженер клиента больше не отвечал за разбор CAN сообщения и за интерпретацию полученного массива байт в физические характеристики, что упростило процедуру работы с получаемыми и отправляемыми данными. Кроме того, драйвер CAN DBC может работать как с сообщениями DBC, так и с неопределенными сообщениями (когда идентификаторы сообщений не заданы на уровне используемых DBC файлов).

Для протоколов RS-232/485 инженеры «Визутех Систем» разработали драйвер Virtual COM, позволяющий перенаправлять полученные через сеть EtherCAT данные из шлюзов в традиционный СОМ порт (виртуальный) и связывать его с широко распространенными приложениями, обеспечивающими получение терминального доступа к другим вычислительным устройствам (HyperTerminal, Tera Term,

РиТТҮ и др.), а также использовать традиционный API для работы с COM портами под OC Windows.

Рассмотрим пример внедрения Virtual COM (рис. 3). VS EtherCAT Master передает получателю данные, извлеченные из терминала последовательного интерфейса/устройства Virtual COM. Терминалы Beckhoff EL600x/EL602x позволяют подключать устройства последовательного интерфейса. Для настройки терминала используется плагин Virtual COM. Он позволяет подключить функцию последовательного интерфейса, указать необходимые параметры СОМ порта и назначить номер

порта Virtual COM для связи.

Для протокола PROFIBUS также был разработан плагин лля конфигуратора, который обеспечивает совместную работу PROFIBUS и EtherCAT.

Таким образом, специалисты «Визутех Систем» предложили клиенту программное обеспечение, которое решило стоявшие перед ним задачи по увеличению частоты дискретизации измеряемых значений, и разработали ряд индивидуальных решений для взаимодействия с периферийными устройствами.

#### VS EtherCAT для робота-манипулятора

Еще одним интересным проектом компании «Визутех Систем» стало внедрение EtherCAT в компании, которая занимается произволством роботов-манипуляторов. Перед клиентом стояла следующая

август 2020

задача: максимально повысить точность синхронизации и позиционирования роботов.

Клиент использовал программируемую логическую интегральную схему (ПЛИС) Xilinx Zynq на базе AVNET периферии, в частности, целевую систему MicroZed. Для нее специалисты «Визутех Систем» подготовили образ операционной системы Linux с расширением реального времени Хепотаі. Данный образ впоследствии был развернут в подсистеме обработки PS (Processing Subsystem) ПЛИС.

Поскольку циклы передачи данных должны были быть небольшими (требуемый период опроса ПЛК составляет ~ 250 мкс), то на уровне программируемой логики (Programmable Logic - PL) ПЛИС специалисты «Визутех Систем» использовали специально разработанные IP ядра<sup>1</sup> (связанные на уровне аппаратного проекта для ПЛИС со сторонним коммуникационным модулем с четырьмя сетевыми картами от AVNET), которые позволили оптимизировать период опроса шины VS EtherCAT Master-ом. А для коммуникации между подсистемой обработки (PS) и программируемой логикой (PL) ПЛИС был разработан специальный драйвер.

Таким образом, команда «Визутех Систем» учла все особенности оборудования клиента и предоставила доступное программное решение, сочетающее образ для целевой системы MicroZed и возможности ПО VS EtherCAT Master, что в результате позволило существенно повысить точность позиционирования и увеличить скорость перемещения производимых роботов-манипуляторов.

#### VS EtherCAT для упаковочных систем

Один из клиентов «Визутех Систем» разрабатывает упаковочные линии для продуктов питания. Для таких систем важна скорость процесса, поскольку, чем больше изделий будет упаковано за смену, тем меньше затраты на электричество и прочие сопутствующие платежи. Не менее важной является и точность выполнения технологических операций. Благодаря повышенной точности сокращаются затраты материала на производство изделия, что в целом способствует уменьшению издержек на производстве.

Клиент строил распределенную линию управления оборудованием на базе ОС Linux с расширением реального времени Preemption. Специалисты «Визутех Систем» разработали и предложили несколько вариантов построения системы управления с выделением нескольких независимых контуров управления. В конечном варианте реализации были организова-

ны две независимые EtherCAT шины, объединенные с помощью программного шлюза master-to-master. Данный подход позволил синхронизировать и «пробрасывать» данные из одной подсети в другую с минимальными задержками (поскольку устройство, по сути, подключено в две шины единовременно, и передача данных не завязана на скорости и вычислительные ограничения вышестоящих устройств, а также пропускную способность дополнительных шин, соединяющих распределенные ПЛК). Для конфигурирования шлюза master-to-master был реализован отдельный плагин M2M для VS EtherCAT Studio.

В ходе работы клиент столкнулся с одной особенностью оборудования, которая негативно влияла на процесс. В спецификации оборудования значилось, что оно может единовременно обрабатывать до 400 байт сигналов на направление (вход-выход). И когда на практике число сигналов достигало 400 (каждый по 1 байту, то есть в сумме как раз указанные в спецификации 400 байт), оборудование сигнализировало об ошибке. С другой стороны при альтернативном конфигурировании устройств на 200 сигналов по 2 байта (то есть те же 400 байт) все исправно работало. Инженеры «Визутех Систем» выявили причину проблемы и обосновали необходимость обновления прошивки устройства для производителя данного шлюза.

В итоге, в ходе проекта специалисты «Визутех Систем» не только предоставили программное решение, которое помогло клиенту сократить время процесса упаковки единицы продукции и повысить точность выполнения, но и выявили причину проблемы с оборудованием, а также дали необходимые рекомендации по ее устранению.

#### Заключение

Каждое производство имеет свою специфику, особенности в организации и использовании оборудования. Правильно подобранное программное обеспечение, индивидуальный подход, нестандартные решения, помогают повысить эффективность и поддерживать постоянный рост бизнеса.

Приглашаем обсудить с командой «Визутех Систем» оптимальные решения для конкретного производства на выставке «Автоматизация 2020», которая пройдет с 21 по 23 сентября 2020 в КВЦ «ЭКСПО-ФОРУМ» в Санкт-Петербурге.

#### Список литературы

1. Конопляник И.В., Костюк В.В. Программные приложения для технологии Ethercat // Автоматизация в промышленности. 2020. №4.

**Конопляник Иван Владимирович** — руководитель направления EtherCAT ООО «Визутех Систем», Костюк Виктория Викторовна - технический писатель ООО «Визутех Систем», Контактный телефон +375 29 3887078. E-mail: info@visutechsystem.by http://visutechsystem.by

IP-ядро - это логический блок, используемый в микросхемах ПЛИС для реализации определенной законченной функциональности. Это программный компонент системы, который может применяться в центральных процессорах, Ethernet-контроллерах или PCI-интерфейсах.

**Лавгуст 2020**